### Lecture 26: Concurrency & Responsiveness

CS 62 Fall 2016 Kim Bruce & Peter Mawhorter

*Some slides based on those fom Dan Grossman, U. of Washington*

### Lab

- Using parallelism to speed up sorting using Threads and ForkJoinFramework
- Review relevant material.

### Assignment

- Manipulate census data using parallelism.
- Work in pairs!
- Discuss design in class on Wednesday.
	- Be ready for discussion …

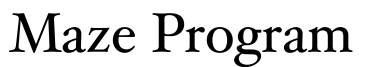

- Uses stack to solve a maze.
- When user clicks "solve maze" button, spawns Thread to solve maze.
- What happens if send "run" instead of "start"?

*line 206*

# Non-Event-Driven Programming

- Program in control.
- Program can ask for input at any point, with program control depending on input.
- But user can't interrupt program
	- Only give input when program ready

### Event-Driven Programming

- Control inverted.
	- User takes action, program responds
- GUI components (buttons, mouse, etc.) have "listeners" associated with them that are to be notified when component generates an event.
- Listeners then take action to respond to event.

# Event-Driven Programming in Java

- When an event occurs, it is posted to appropriate event queue.
	- Java GUI components share an event queue.
	- Any thread can post to the queue
	- Only the "event thread" can remove event from the queue.
- When event removed from queue, thread executes the appropriate method of listener w/ event as parameter.

### Example: Maze-Solver

- Start button ⇒ StartListener object
- Clear button ⇒ ClearAndChooseListener
- Maze choice ⇒ ClearAndChooseListener
- Speed slider ⇒ SpeedListener

#### Listeners

- Different kinds of GUI items require different kinds of listeners:
	- Button -- ActionListener
	- Mouse -- MouseListener, MouseMotionListener
	- Slider -- ChangeListener
- See GUI cheatsheet on documentation web page

#### Event Thread

- Removes events from queue
- Executes appropriate methods in listeners
- Also handles repaint events
- Must remain responsive!
	- Code must complete and return quickly
	- If not, then spawn new thread!

#### Why did Maze Freeze?

- Solver animation was being run by event thread
- Because didn't return until solved, was not available to remove events from queue.
	- Could not respond to GUI controls
	- Could not paint screen

#### Off to the Races

- A *race* condition occurs when the computation result depends on scheduling (how threads are interleaved). Answer depends on shared state.
- Bugs that exist only due to concurrency
	- No interleaved scheduling with 1 thread
- Typically, problem is some intermediate state that "messes up" a concurrent thread that "sees" that state

### Example

class Stack<E> {

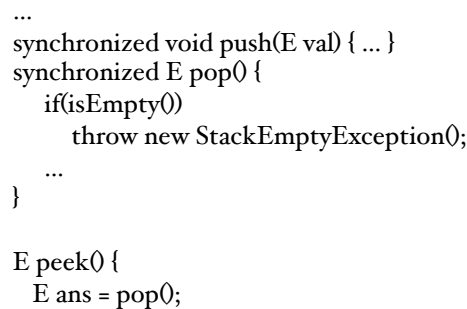

 push(ans); return ans;

 } }

# Sequentially Fine

- Correct in sequential world
- May need to write this way, if only have access to push, pop, & isEmpty methods.
- peek() should have no overall effect on data structure
	- reads rather than writes

## Concurrently Flawed

- Way it's implemented creates an inconsistent intermediate state
	- Even though calls to push and pop are synchronized so no data races on the underlying array/list/whatever
	- (A data race is simultaneous (unsynchronized) read/write or write/write of the same memory: more on this soon)
- This intermediate state should not be exposed
	- Leads to several wrong interleavings…

#### Lose Invariants

- Want: If there is at least one push and no pops, then isEmpty always returns false.
- Fails with two threads if one is doing a peek, other isEmpty, & unlucky.
- Gets worse: Can lose LIFO property
	- Problem do push while doing peek.
- Want: If  $#$  pushes  $>$   $#$  pops then peek never throws an exception.
	- Can fail if two threads do simultaneous peeks

### Solution

- Make peek synchronized (w/same lock)
	- No problem with internal calls to push and pop because locks reentrant
- Just because all changes to state done within synchronized pushes and pops doesn't prevent exposing intermediate state.

• Re-entrant locks allows calls to push and pop if use same lock

```
From within Stack
```
*From outside Stack*

```
class Stack<E> { …
    synchronized E peek(){
        E ans = pop();
         push(ans);
        return ans;
\begin{array}{c} \begin{array}{c} \end{array}}
```
#### **class C** { <E> E myPeek(Stack<E> s){ synchronized (s) { E ans =  $s.pop()$ ; s.push(ans); return ans; } }

## Beware of Accessing Changing Data

• Even if unsynchronized methods don't change it.

```
class Stack<E> {<br>
private E[] array = (E[])new Object[SIZE];<br>
int index = -1;
int index = -1;<br>boolean isEmpty() { // unsynchronized: wrong?!<br>return index==-1;
 }
    synchronized void push(E val) {
      \text{array}[++index] = \text{val}; }
   synchronized E pop() {<br>return array[index--];
 }
E peek() { // unsynchronized: wrong!<br>return array[index];
 }
}
```
### Providing Safe Access

- For every memory location (e.g., object field) in your program, you must obey at least one of the following:
	- Thread-local: Don't access the location in  $>$  1 thread
	- Immutable: Don't write to the memory location
	- Synchronized: Use synchronization to control access to the location

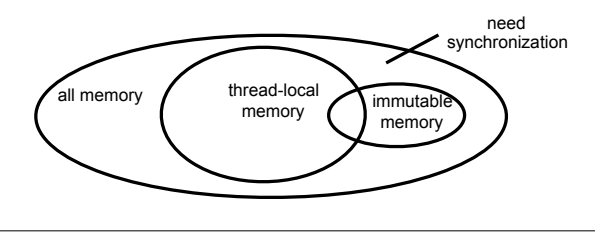